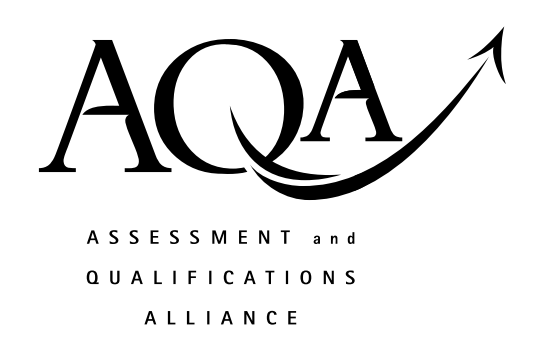

## **General Certificate of Education**

## **Computing 5511/6511**

*CPT2 Principles of Hardware, Software and Applications* 

# **Mark Scheme**

### *2006 examination - June series*

Mark schemes are prepared by the Principal Examiner and considered, together with the relevant questions, by a panel of subject teachers. This mark scheme includes any amendments made at the standardisation meeting attended by all examiners and is the scheme which was used by them in this examination. The standardisation meeting ensures that the mark scheme covers the candidates' responses to questions and that every examiner understands and applies it in the same correct way. As preparation for the standardisation meeting each examiner analyses a number of candidates' scripts: alternative answers not already covered by the mark scheme are discussed at the meeting and legislated for. If, after this meeting, examiners encounter unusual answers which have not been discussed at the meeting they are required to refer these to the Principal Examiner.

It must be stressed that a mark scheme is a working document, in many cases further developed and expanded on the basis of candidates' reactions to a particular paper. Assumptions about future mark schemes on the basis of one year's document should be avoided; whilst the guiding principles of assessment remain constant, details will change, depending on the content of a particular examination paper.

#### **INSTRUCTIONS TO EXAMINERS**

The following forms of notation should be used on candidates' scripts:

- Ticks To indicate what is accepted as correct or creditworthy, placed in the body of the answer, and on diagrams;
- Underscoring  $-$  To identify errors/irrelevance in written answers;
- Crosses to indicate a wrong answer;
- Brief comments placed in at suitable points in the body of the text to amplify the marking;
- BOD means benefit of the doubt and is used where the candidate's answer has been given a mark on the balance of probabilities that the candidate's answer has met the requirements of the mark scheme even though it could be interpreted differently;
- NE means not enough and is applied to an answer that falls short of what is required;
- $TV too \text{ vague}$
- $O/S$  means outside the mark scheme. The candidate's answer is creditworthy but the answer does not match any of the answers on the mark scheme for the particular question. Nevertheless a mark is awarded;
- $\bullet$  P1 means penalise once. The candidates have made a common error in more than one part of the question, but is only to be penalised once for it.
- $T/O$  means talked out. The candidate's answer is contradictory.

#### *The following notation is used in the mark scheme*

- ; means a single mark;
- A. means an acceptable creditworthy answer;
- R.  $-$  means reject answer as not creditworthy.
- $\bullet$  I ignore
- / means alternative word or subphrase
- // means alternative answer

**1** *benefits of changing OHTs to computer n.b. transferring existing material* 

easier to edit the presentation; handouts for the audience easily produced from the slides; presentation can be enhanced with transition effects / animation /sound / video etc;  *R anything that could be inserted in an OHT like pictures, graphs*  presentation can be set to automated timing / next slide can be selected remotely; presentation more widely available /can be transmitted electronically / copied via CDRom;  **A** easier to make copies quicker / easier to change slides; reduced storage space required; better image / projection quality – qualified (e.g. LCD projectors better than OHP); image will not degrade over time; *1 mark per point to a maximum 3*  **Total 3 2** *suitable secondary storage media* (a) DVD-R; (b) hard disk; (c) flash memory / floppy disk / DVD-RW **A** DVD-R **Total 3**   *2 correct answers (flash memory & floppy disc) 1 1 correct & 1 wrong – TO l* not on list – *I* if correct. TO if wrong **3** *terminology* (a) a field; (b) a record; (c) a file; **Total 3 4** (a) *Copyright (not license) is*  the (economic) right of the writer / vendor of software to control the use / availability of their material; **1**  (b) *a purchaser can legally:* Install / Run the program on a computer; // Run the program on the number of computers specified in the license; **A** Make a single copy for back-up purposes **A** Use it for personal use **1**  (c) *a purchaser cannot:*  Make a copy (to give to a friend); Run it on more computers at once than you have a license for; *(accepted as different from above if specified clearly*) Copy and sell the software; Convert the program into another computer language; Transmit it (over a telecommunications line); Reverse engineer it; **R** rent it, lend it *1 mark per point to a maximum 2* **2 Total 4** 

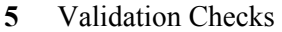

PostCode

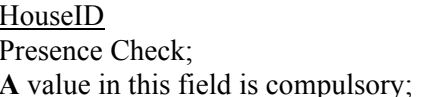

HouseID Date of Birth Uniqueness check; Range check;

HouseID NumberOfChildren / NoOfAdults Check digit check; Range check; Check digit recalculated on data entry; Data must lie in a certain range;

PostCode / DateofBirth / HouseID Format check / Picture check/ A input mask; Field has a specific pattern of characters;

Ensures field is unique; Restrict number of days /months / restrict year to appropriate;

of acceptable values; **A** presence check on any one field

Data item's value compared with a list

Existence check / lookup table;

**R** length check – not applicable, combo-box (may give mark for description)

*For 3 different appropriate checks on fields, I* mark for name of validation check, 1 mark for description, to max: **Total 6** *Right check and wrong description TO Right check and inadequate description – mark for check Wrong check and right description – mark description Description should not just repeat name of check*

#### **6** *Characteristics of real time OS*

- (a) 1 *mark per characteristic to max:* **2**  to support operations which are non-sequential in nature; to deal with a number of events which happen in parallel; to deal with events at unpredictable moments in time/ *concept of* monitoring & reacting;
- (b) *examples of real time systems (must be appropriate to real time processing)*

 1 *mark per reasonable example of each to max:* **2**  e.g.: Extremely fast, **to:** control a nuclear reactor; control a fly-by-wire aeroplane; control a life support machine / car navigation system (GPS) / Engine ECU / autopilot

Not so fast, **to**: manage climate control in a(Kew Gardens) plant house / greenhouse; manage Traffic lights /  **R** pseudo real-time systems such as on-line transaction processing, ATMs.

**Total 4** 

#### **7** *backing up policies*

(a) *For each of i, ii and iii,*  1 *mark for up to 2 points to max:* **6** 

*A* IT Technician / teacher; overnight; backs up whole system; Dat tape etc; *But must be different from (ii)*

- (i) students back up their own work; after each session; **A** every week on floppy disk / flash memory / DVD-RW / CD-RW/DVD-R/CD-R /to home computer or Internet ;
- (ii) data backed up over-night; automatically; on DAT tape, **A** DVD-R, DVD-RW, mag tape BoD **R** CD. ëtapeí **NE** store backup in safe place; Use tapes in rotation; System administrator responsible;
- (iii) Have software on CD\_Rom / DVD-R, DVD-RW; Keep master copy in safe place; Have one back-up copy; IT technician / head of department responsible;
- (b) *if not given in (a)*  Backups stored away from computer/ in safe place; **A** number of tapes used in rotation /Grandfather father son system used; Restore operation checked; Make sure strategy is written down; Make sure staff / students are aware of the procedures which affect them; **A** one administrative consideration *1 mark for each relevant and appropriate point to max* **2**

#### **8** *e-mails*

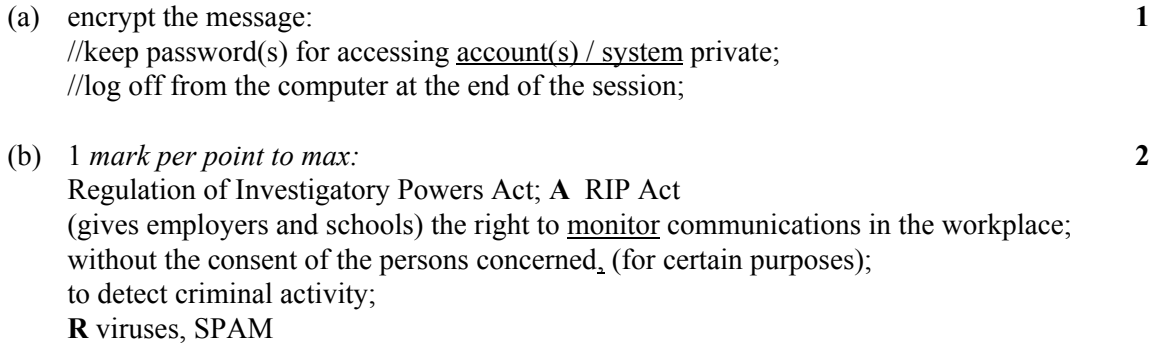

**Total 8** 

**Total 3** 

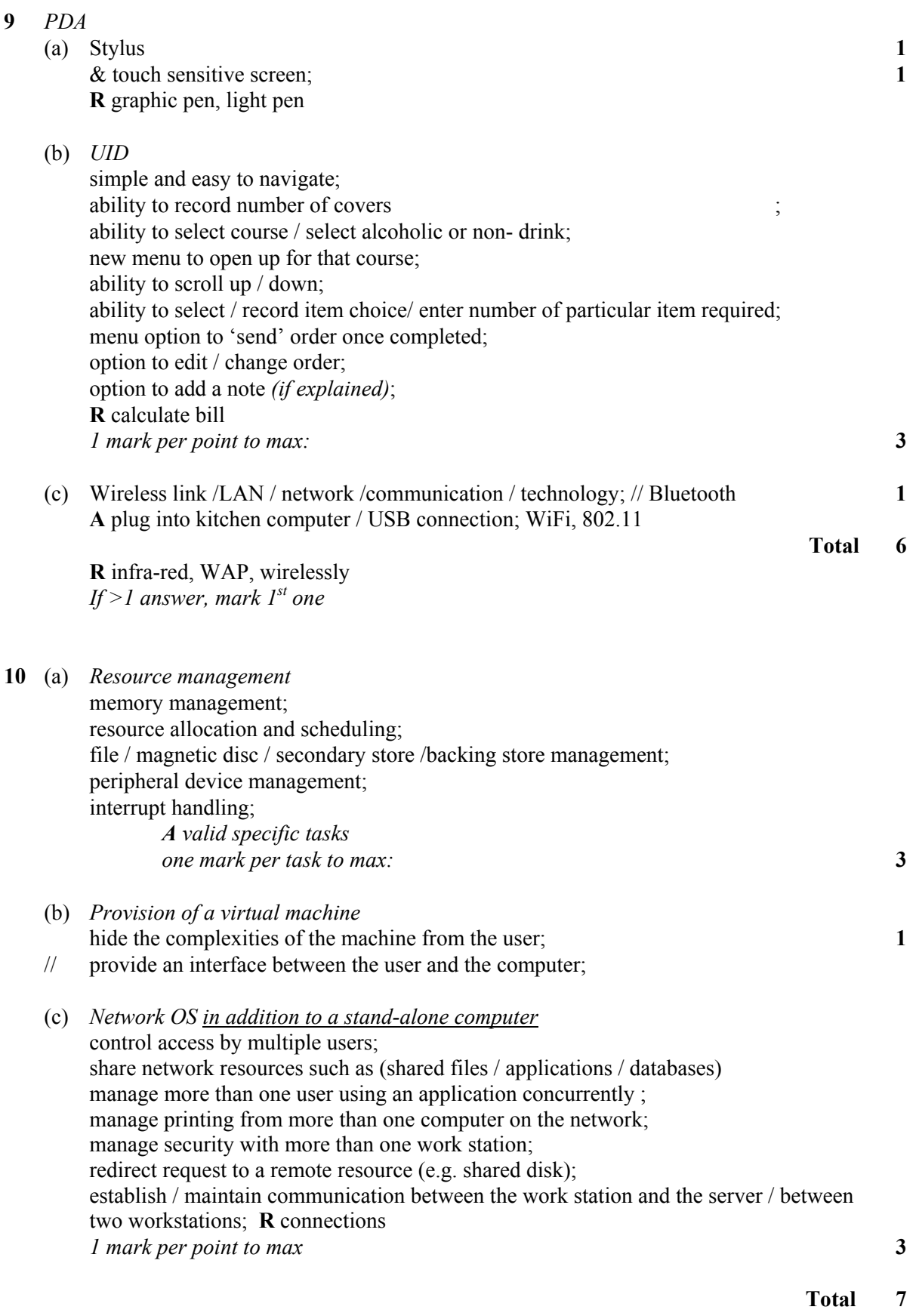

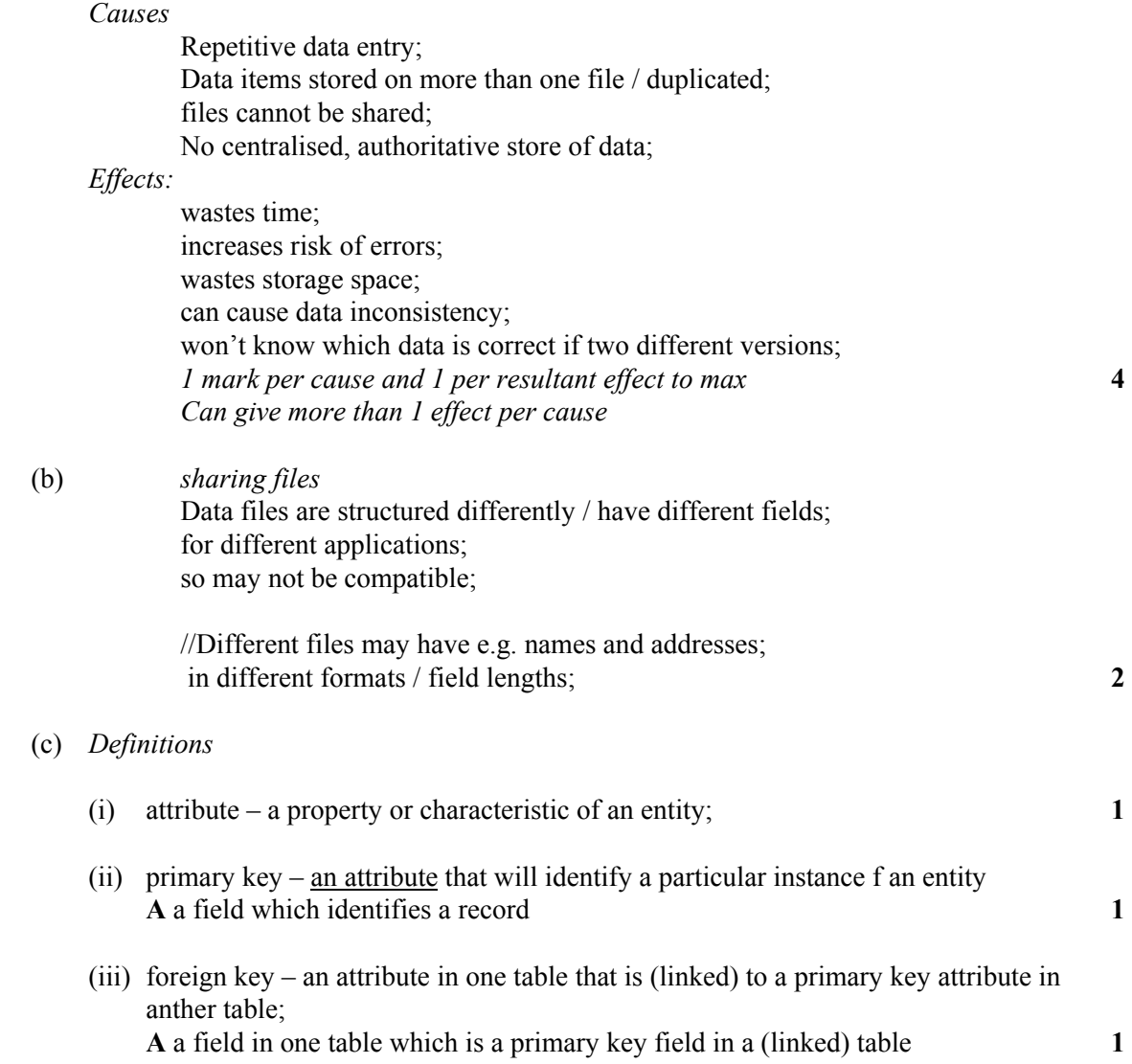

**11** (a) *Disadvantages of system* 

(d) (i) CustomerID; **1**  (ii) OrderNumber & OrderLineNumber **1 A** OrderNumber & PartNumber (iii) PartNumber, OrderNumber **1** 

(iv)

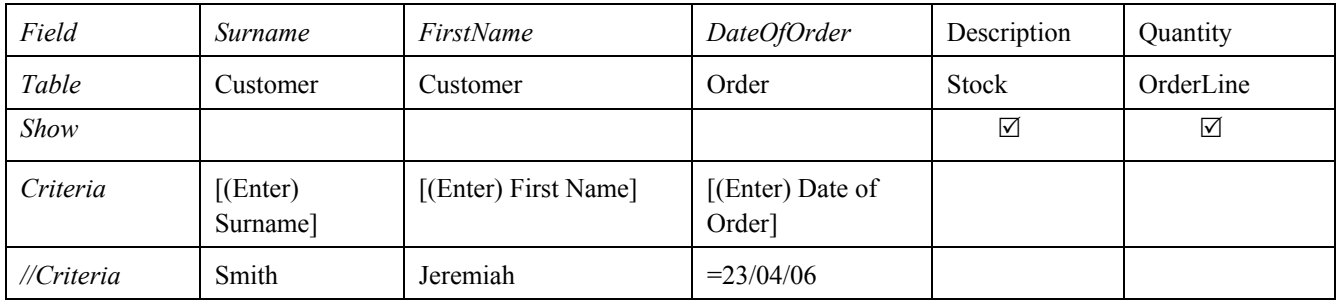

*Mark as follows: nb Either Enter or [ ]* 

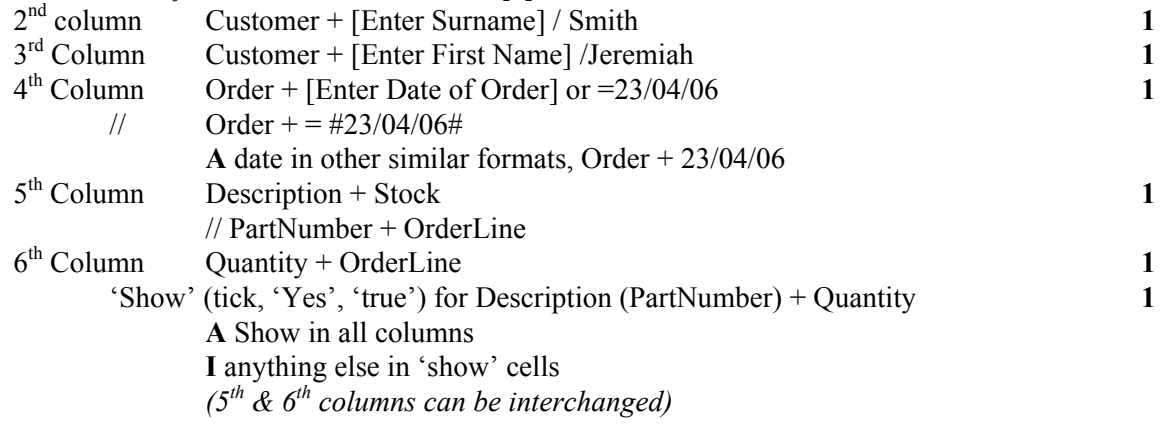

**Total 18**